Subject: Get, modify and set text of RichEdit(WithToolBar) Posted by [alex100](https://www.ultimatepp.org/forums/index.php?t=usrinfo&id=507) on Tue, 26 Feb 2008 08:13:58 GMT [View Forum Message](https://www.ultimatepp.org/forums/index.php?t=rview&th=3217&goto=14424#msg_14424) <> [Reply to Message](https://www.ultimatepp.org/forums/index.php?t=post&reply_to=14424)

Hi,

Is it possible to specify a top offset for page on RichEdit? I would like that text begin on the half of the page on the first page and begin on the top on the other pages.

Well, my pooor solution is, during printing get text from the richedit, insert some blank paragraphs on the top, print and then restore the original text. I am waiting for a flikering but I have no other solution.

Thus I use the code (yet before inserting blank paragraphs):

String strQTF << txText.GetQTF(CHARSET\_ISO8859\_1); txText.SetQTF(strQTF);

When the text is restored the word UTF-8 appears on the beginning...

Which is the right way to get and set the text of richEdit control? by the way, How do I insert blank paragraphs on top? I am ysing the simbol & but it doesnt work.

A better solution would also be appreciated.

Thank you Alex

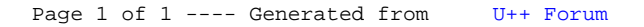